## 卓球協会の登録マニュアル

中学校の 1 年生も含めて部活動の人数が決定する部活動発会式が、4 月下旬から 5 月上旬で行われると思い ます。1 **年生から3年生を一度に登録(3 年生は任意)**していただきたいので、次のような登録期間を決定しま した。6 月からの追加登録は、清水に連絡お願いします。

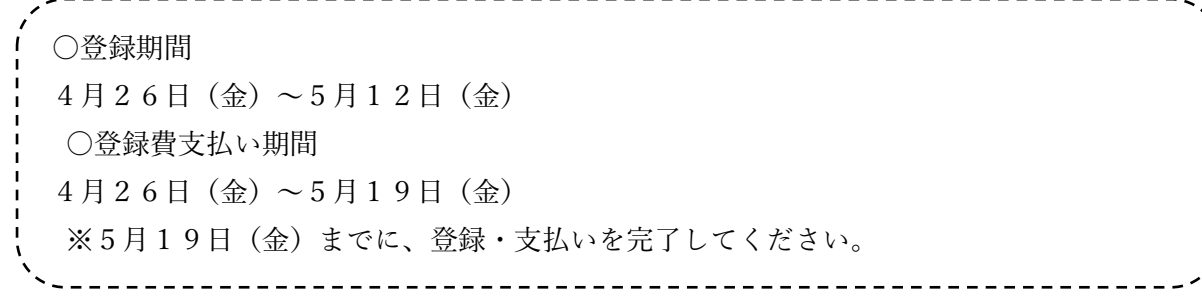

○登録システム(https:// member.jtta-park.jp/) の仕方

①サイト移行する(2 月 1 日のメールに新しい URL と仮パスワードが送付されています)。 引き継ぐというボタンをクリックし、責任者やパスワードの変更をする。ID はそのまま継承さ れます。 ②ログイン(チーム責任者TOP)する。 ③所属先 継続加入申請 を行う。 チーム申請が完了し、選手・役職者を登録するをクリックして4へ ④個人会員情報 個人会員の一括登録 を行う。 始めに、「昨年度所属個人会員継続」から昨年度所属個人会員一覧をクリックして選ぶ。 次に、 「新規登録」から個人会員の一括登録をクリックして登録を行うと、スムーズです。

協会から承認後(土日を除き2日以内に承認します。)

④ログイン後、お支払い情報の、「一括支払い対象者の選定」から、「請求書を発行」する。 ⑤請求状況 お支払い情報 お支払方法の「こちら」をクリックし、支払方法を選択する。 ⑥選択したコンビニ等で、登録費を入金する。 ここまでを5月19日(金)まで

※登録システムの責任者IDとパスワードは、前顧問の先生から確実に引き継いでください。 ○ゼッケンについて 各地区主任(高岡地区は市委員長)の指示に従ってください。

(担当)富山県卓球協会 常任理事(中学担当) 富山市立藤ノ木中学校 教諭 清水 寛之 電 話:  $076-493-1570$   $\times$   $\rightarrow$   $\cdot$  shimizuhiroyuki.takkyu3150@gmail.com

## 登録のQ&A (よくある質問)

- Q1 登録の所属先は中体連ですか? ○○市卓球協会ですか?
- A1 中体連です。中学校の登録はすべて中体連です。
- Q2 選手の住所は、それぞれ個人の住所を打ち込むのでしょうか?
- A2 全員、学校の住所でOKです。
- Q3 申請した後、間違いに気付き申請を取り消したいのですが。

A3 一度申請した場合、料金を振り込む前でしたら担当者で取り消せます。うま くいかない場合はメールで清水まで連絡お願いします。

Q4 小学校の時に、登録した生徒がいるのですが、IDが出てこないのですが。

A4 名前の「ふりがな」が一致していなく、出てこない事例がありました。 確認 して見てください。

卓球協会に登録すると、次の通りです。 ①ゼッケンがもらえます。

②卓球富山(県卓球協会の冊子)がもらえます。

③日本卓球協会、富山県卓球協会の大会に参加できます。

例えば、富山県の協会の中学生に関する大会は

- ・中部日本富山県予選カデットの部(4月)
- ・全日本選手権カデットの部予選(8月)
- ・第1回カデットポイント戦(名古屋後藤杯・大阪国際予選)(10月)
- ・第3回カデットポイント戦(東京選手権予選)(12月)
- ・全国中学校選抜大会富山県予選(12月)等

※詳しくは、富山県卓球協会のホームページをご覧ください。